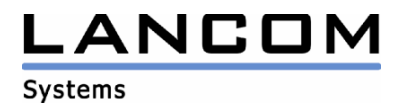

# Informationen zur

# **LANtools Version 7.60**

# für LANCOM Router und Wireless LAN Access Points

Copyright (c) 2002-2009 LANCOM Systems GmbH, Würselen (Germany)

Die LANCOM Systems GmbH übernimmt keine Gewähr und Haftung für nicht von der LANCOM Systems GmbH entwickelte, hergestellte oder unter dem Namen der LANCOM Systems GmbH vertriebene Software, insbesondere nicht für Shareware und sonstige Fremdsoftware.

LANCOM Systems GmbH Adenauerstrasse 20 / B2 52146 Würselen **Germany** 

Internet: http://www.lancom.de

02.03.2009, SThoss

### **Inhaltsübersicht**

- 1. Einleitung<br>2. Neue Feat
- 2. Neue Features, Änderungen und Historie

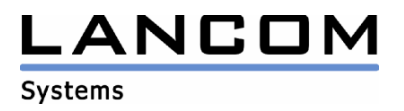

# **1. Einleitung**

Die LANtools, bestehend aus LANconfig und LANmonitor, dienen zur Administration aller LANCOM Router und Wireless LAN Access Points. Die jeweils aktuellen Versionen sind für alle LANCOM Produkte verfügbar und werden von LANCOM Systems kostenlos zum Download angeboten.

Dieses Dokument beschreibt die Neuerungen der LANtools Version 7.60, sowie die Änderungen zur Version 7.58.

#### **Hinweis**

Die LANtools in Version 6.0x unterstützen noch die älteren Betriebssysteme Windows 95, Windows 98 und Windows NT 4.0. Nachfolgende LANtools Versionen werden lediglich die Betriebssysteme Windows 98 SE, Windows 2000, Windows XP sowie Windows 2003 Server unterstützen. Ab Version 6.30 können die LANtools zusätzlich auf dem Betriebssystem Windows Vista genutzt werden.

### **2. Neue Features, Änderungen und Historie**

# **LANconfig Änderungen von 7.60.0072 RC2 -> 7.60.0075 Release LANmonitor Änderungen von 7.60.0010 RC2 -> 7.60.0014 Release**

#### **Korrekturen/Anpassungen:**

#### **LANconfig:**

Der Asissent "WLC-Profil einrichten" hinterlegt die Werte für das logische WLAN-Netzwerk richtig in der Konfiguration.

#### **LANmonitor:**

- Ein Leerzeichen wurde aus dem Desktop-Link entfernt, wodurch der Link auch unter WINE genutzt werden kann.
- Negative Temperaturen werden richtig dargestellt.
- Der MDI-Modus des Ethernet-Ports wird richtig dargestellt.

# .ANCON **Systems**

# **LANconfig Änderungen von 7.60.0062 RC1 -> 7.60.0072 RC2 LANmonitor Änderungen von 7.60.0004 RC1 -> 7.60.0010 RC2**

#### **Korrekturen/Anpassungen:**

#### **LANconfig:**

- Wird das Speichern der Konfiguration abgebrochen, wird keine Erfolgsmeldung im LOG hinterlegt.
- Wird ein Firmwareupload bei der Passworteingabe abgebrochen, ist das Gerät anschliessend über LANconfig ansprechbar
- Die Zeichen "@, %, +" können im Objektnamen der Firewall nicht weiter angegeben werden.
- Wird eine Konfiguration von einem LCOS 7.5x mit einem LANconfig 7.60 gespeichert und anschliessend mit einer älteren LANconfig-Version geöffnet, werden wieder alle Interfaces angezeigt.
- Einstellungen zur automatischen Sicherung der Konfiguration werden wieder berücksichtigt.
- Die Drop-Down Box in der VLAN-Tabelle des PublicSpot Moduls enthält präzise Vorschläge
- Beim LANCOM 1751 UMTS können die Modemparameter wieder konfiguriert werden.
- Eine für das LANCOM L-315agn dual Wireless erzeugte Offline-Konfiguration kann in das entsprechende LANCOM eingespielt werden.
- Der WLAN Setup-Assistent steht nun auch beim LANCOM L-315agn dual Wireless zur Verfügung.
- Der VoIP Setup-Assistent hinterlegt die PBX-Daten richtig in der Konfiguration.
- Im Internet-Wizard angegebene IP-Parameter werden in der Konfiguration richtig hinterlegt
- Die BooTP-Stationsliste läßt sich auch auf Geräten konfigurieren, welche kein ARF unterstützen.
- Die Multi-Konfiguration mehrerer gleicher Geräte wird wieder angeboten.

#### **LANmonitor:**

- Korrektur der Trace-Filter im Trace-Modul des LANmonitors
- Beim Speichern der Tracedatei kann nun ein beliebiger Dateiname angegeben werden.
- Ist das DSLoL-Interface deaktiviert, zeigt der LANmonitor hierzu keinen Fehler mehr an.
- Beim Speichern der Tracedaten muß die Dateiendung \*.lct nicht mehr angegeben werden.
- Die WAN-Adresse, welche per DHCP zugewiesen wurde, wird nun angezeigt.

# .ANCOM **Systems**

# **LANconfig Änderungen von 7.58.0005 -> 7.60.0062 RC1 LANmonitor Änderungen von 7.58.0019 -> 7.60.0004 RC1**

#### **Neue Features:**

#### **LANconfig:**

- Firewall-Redesign mit neuer grafischer Oberfläche
- Das Hilfe-Fenster kann während der Konfiguration offen bleiben
- Die Symbolleiste kann individuell angepasst werden (Icons hinzufügen/entfernen)
- Konfigurationsaustausch zwischen verschiedenen LANCOM Geräten
- Konfigurationsmöglichkeit des zu verwendenden ADSL-Linecodes.
- Die automatische Sicherung der Konfiguration berücksichtigt, dass eine aktive Minimalfirmware kein Scripting unterstützt.
- Die Interfacebezeichnungen in der Offline-Konfiguration eines L-54 dual wurden angepasst.
- Die Wiederholungen bei fehlgeschlagenem Firmwareupload werden auch durchgeführt, wenn das Konfig-Backup fehlschlägt.

#### **LANmonitor:**

- Anzeige der internen Syslog-Tabelle
- Zusammenstellung der vom Support benötigten Informationen über das Trace-Modul

#### **Korrekturen/Anpassungen:**

#### **LANconfig:**

- Der LANmonitor wird aus LANconfig heraus in der gleichen Sprache gestartet.
- Der Setup-Assistent für RAS-Verbindungen wurde auf die neuen Tabellengrößen angepasst

#### **WLANmonitor:**

Wird die Ansicht im WLANmonitor aktualisiert, erscheint keine Fehlermeldung mehr.